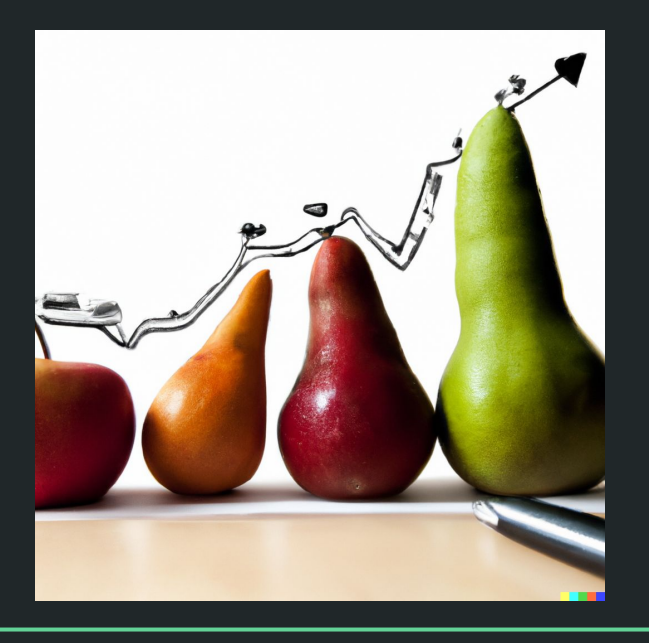

# Einführung in die Statistik Praktische Übung – Jürgen Hermes – IDH – SoSe 2023

#### Programm heute

- Dispersionsmaße: Varianz und Standardabweichung
- Korrelation
- Regression (nur initial)
- Zusammenfassung / Hausaufgabe

Diese und die folgenden Folien sind erstellt worden von Sascha Wolfer für seinen Kurs "Statistik mit R" an der Uni Basel. Ich nutze sie mit seiner freundlichen Genehmigung. DOI für die Materialien ist [10.5281/zenodo.7431504](https://zenodo.org/record/7431504#.ZDUyydJBwUF)

#### **Korrelation**

## **Korrelationen sind überall**

- Speed-accuracy trade-off (Salthouse, 1979): Je schneller man etwas tut, desto ungenauer tut man es.
- Je mehr PS ein Auto hat, desto größer die Beschleunigung.
- Je häufiger ein Wort ist, desto kürzer ist es (Zipf, 1949).
- Je mehr Feuerwehrleute vor Ort sind, desto höher ist die Schadenssumme.
- Je mehr Störche in einem Gebiet leben, desto mehr Kinder werden dort geboren.

#### **Korrelation**

- Der **Korrelationskoeffizient** beschreibt den Zusammenhang zweier Variablen.
	- Pearson oder Spearman
- Der Korrelationskoeffizient kann Werte zwischen -1 und +1 annehmen.
	- +1: positiver Zusammenhang (je mehr *x*, desto mehr *y*)
	- -1: negativer Zusammenhang (je mehr *x*, desto weniger *y*)
	- 0: kein Zusammenhang

#### **Korrelation**

Akoglu, H. (2018). User's guide to correlation coefficients. Turkish Journal of Emergency Medicine, 18(3), 91–93. https://doi.org/10.1016/j.tjem.2018.08.001

#### Table 1

Interpretation of the Pearson's and Spearman's correlation coefficients.

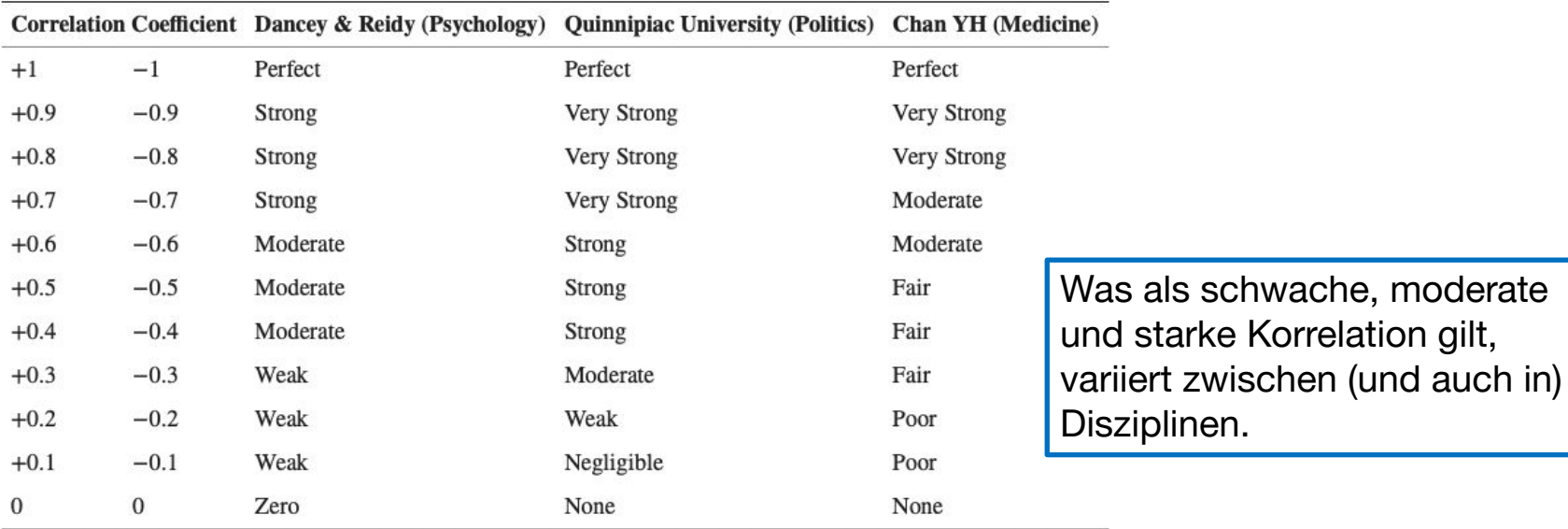

# **Taxifahren in London**

- Datenlage: Anzahl der Dienstjahre von Personen, die in London Taxi fahren, korreliert positiv mit der Größe eines Teils des Hippocampus (zuständig u.a. für Orientierung).
- Untersucht wurden Personen mit unterschiedlicher Erfahrung.
- Folgerung: Taxifahren führt zur Vergrößerung des Hippocampus.

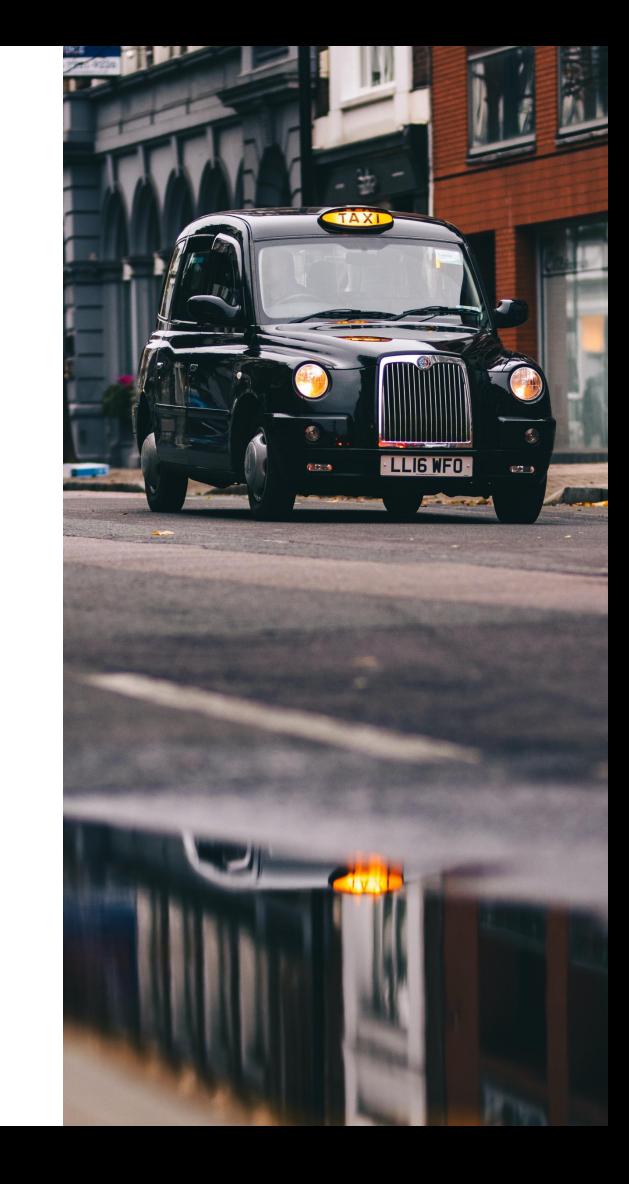

- Nehmen wir an, zwei Variablen *x* und *y* korrelieren positiv (je mehr *x*, desto mehr *y*).
- Interpretation 1: Einseitige Steuerung *x* bewirkt *y* (oder andersherum)

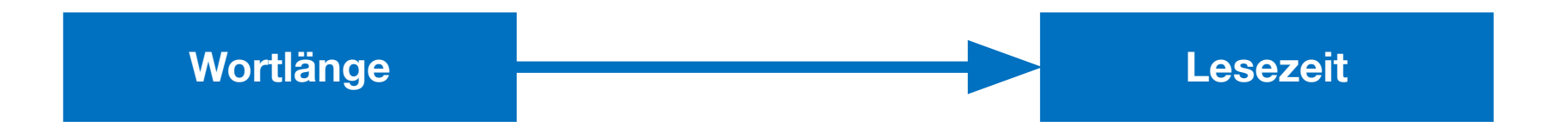

- Nehmen wir an, zwei Variablen *x* und *y* korrelieren positiv (je mehr *x*, desto mehr *y*).
- Interpretation 2: Gegenseitige Steuerung *x* wirkt auf *y*, *y* wirkt auf *x* zurück

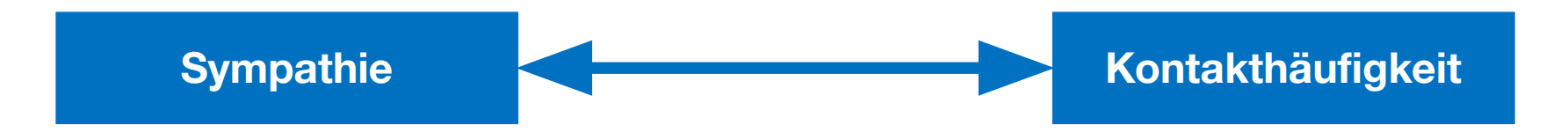

- Nehmen wir an, zwei Variablen *x* und *y* korrelieren positiv (je mehr *x*, desto mehr *y*).
- Interpretation 3: Drittseitige Steuerung *x* und *y* hängen von einer dritten Variable *z* ab

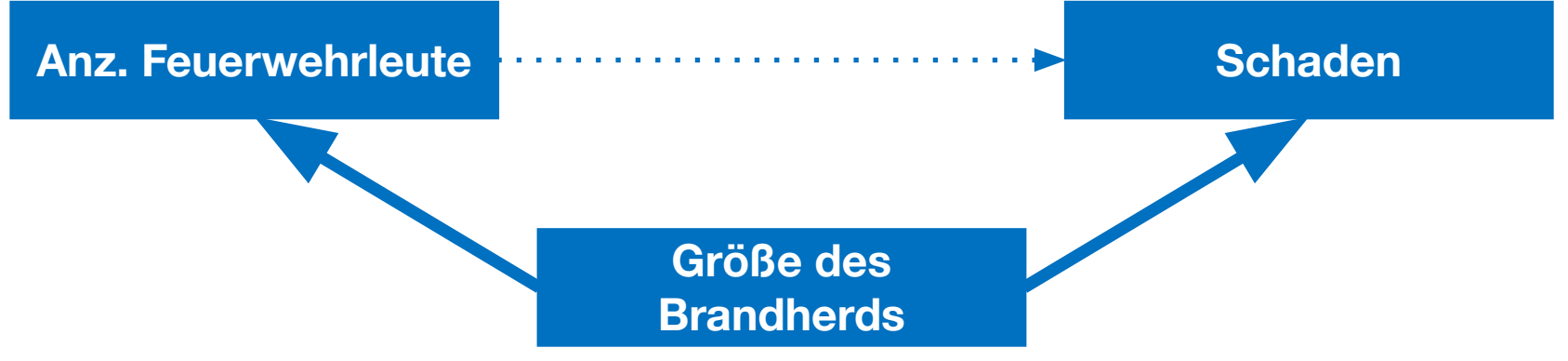

Statistik mit R für die Linguistik • Uni Basel • Sascha Wolfer

- Nehmen wir an, zwei Variablen *x* und *y* korrelieren positiv (je mehr *x*, desto mehr *y*).
- Interpretation 3: Drittseitige Steuerung *x* und *y* hängen von einer dritten Variable *z* ab

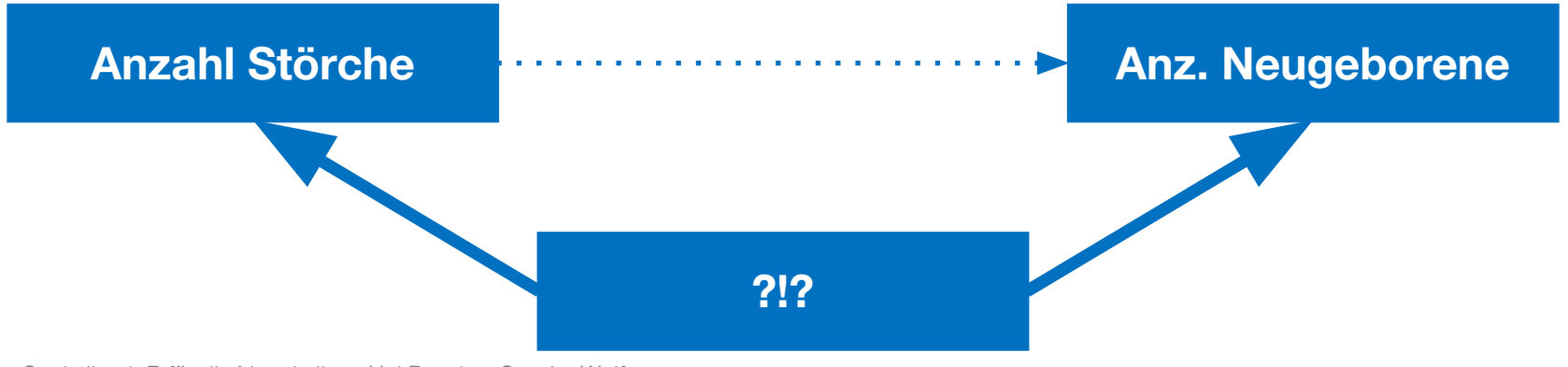

- Nehmen wir an, zwei Variablen *x* und *y* korrelieren positiv (je mehr *x*, desto mehr *y*).
- Interpretation 4: Komplexe Steuerung Das Bedingungsgefüge (*a*, *b*, *c* … *x*) bewirkt *y*.

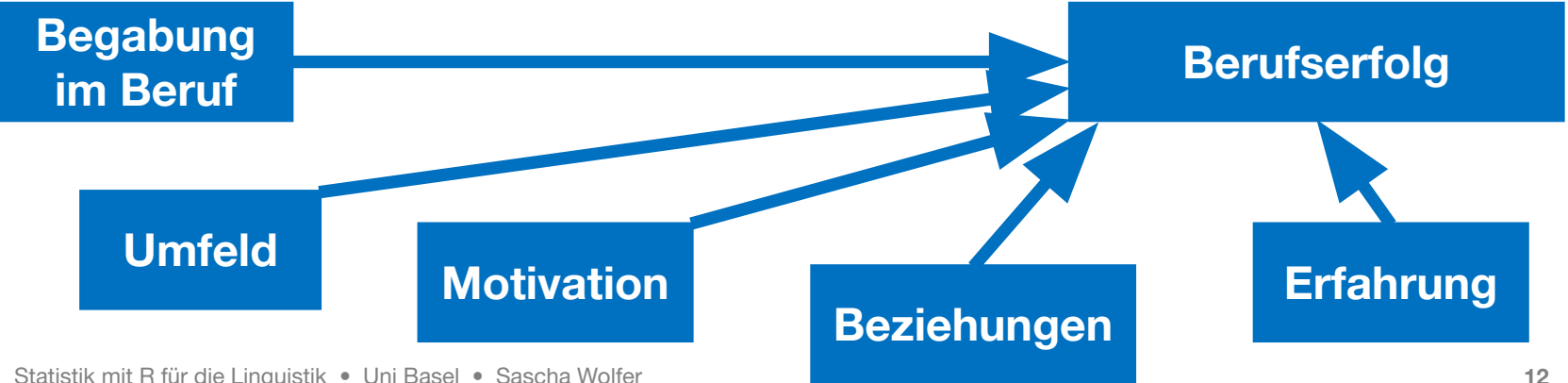

- In der "echten Welt" haben wir es fast immer mit komplexen Steuerungen zu tun.
- Die Frage ist, wie wir mit den **Kovariaten** umgehen:
	- Konstant halten (wie im Labor)
	- Zufällig verteilen
	- Rechnerisch kontrollieren (also über statistische Modelle)
	- Vernachlässigen

- Korrelation = gemeinsames Variieren von Variablen
- Vorsicht bei der **kausalen** Interpretation von Korrelationen!

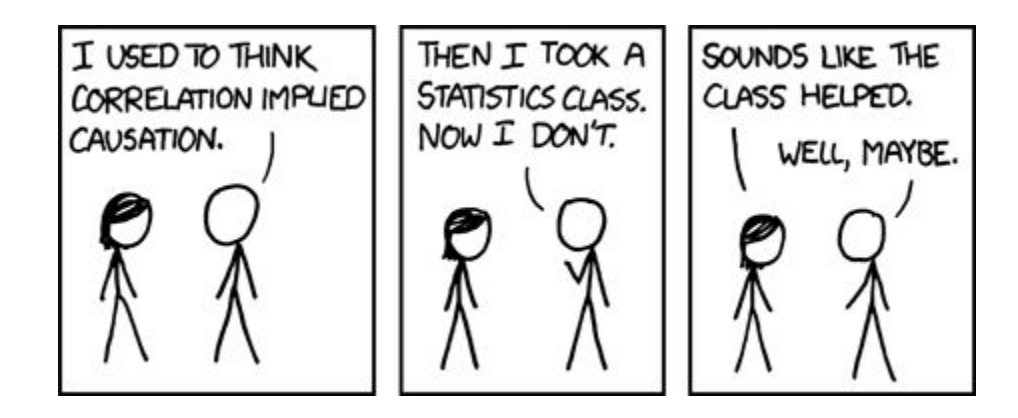

- Korrelationen sind zunächst einmal **Koinzidenzen**.
- Kausaler Zusammenhang kann wenn überhaupt nur angenommen werden, wenn eine Variable **systematisch variiert** wird.
	- **•** Trainingszeit  $\rightarrow$  Erfolg
	- Dosis  $\rightarrow$  Wirkung
- Experimentelle Designs!
- Interpretation von Korrelationen bleibt immer **bidirektional**.

#### **Pearson-Korrelation: Berechnung**

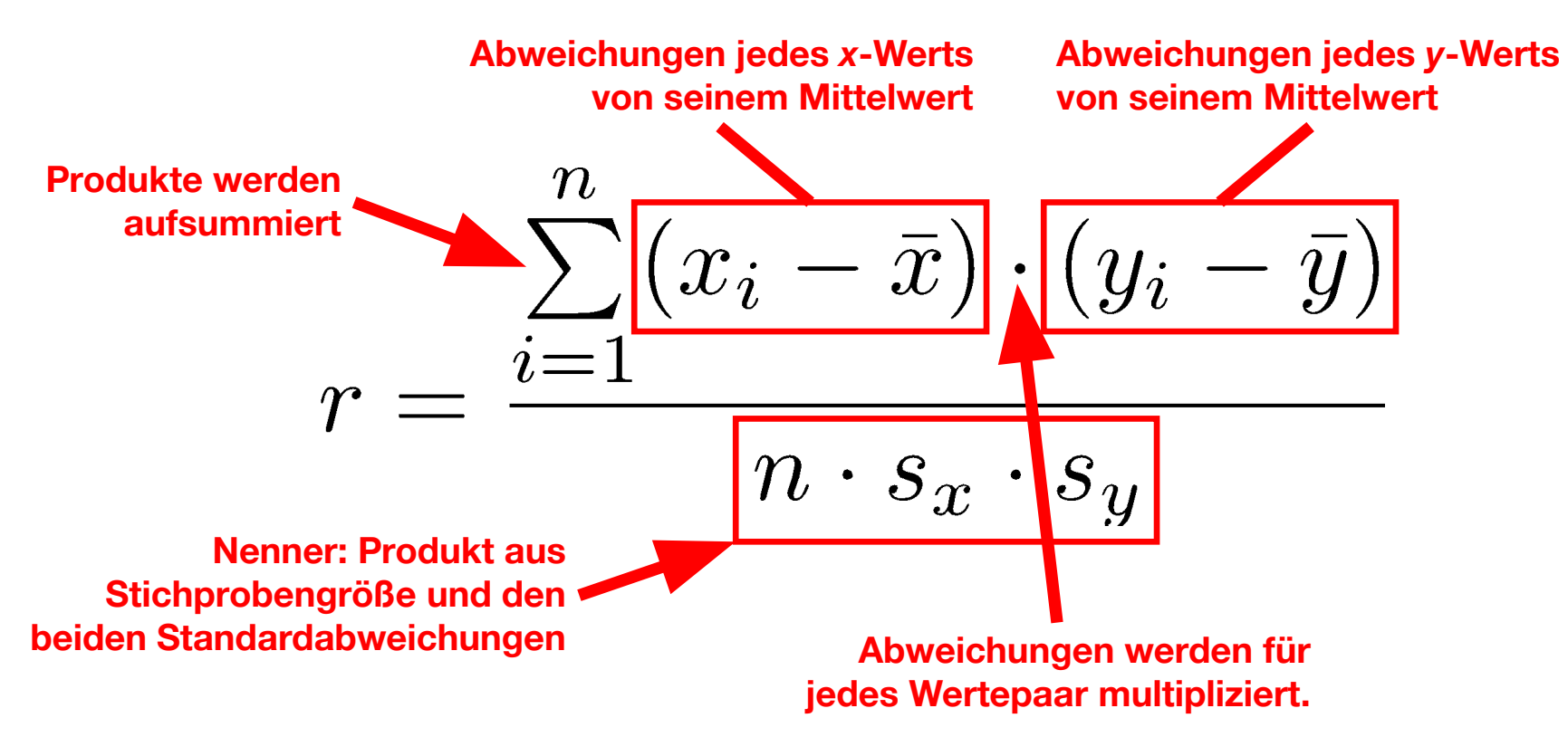

#### **Pearson-Korrelation: Berechnung**

$$
r = \frac{\sum_{i=1}^{n} (x_i - \bar{x}) \cdot (y_i - \bar{y})}{n \cdot s_x \cdot s_y}
$$

- Was geschieht mit den Produkten im Zähler, wenn  $x_i$  und  $y_i$ beide nach oben von ihrem Mittelwert abweichen?
- Was geschieht mit den Produkten, wenn  $x_i$  nach unten und  $y_i$ nach oben vom Mittelwert abweicht?
- Was geschieht mit den Produkten, wenn *x i* gleich seinem Mittelwert ist und  $y_{_j}$  in eine Richtung abweicht?

#### **Pearson-Korrelation: Berechnung**

$$
r = \frac{\sum_{i=1}^{n} (x_i - \bar{x}) \cdot (y_i - \bar{y})}{n \cdot s_x \cdot s_y}
$$

- Was geschieht mit *r*, wenn die Summe der Produkte sehr hoch positiv / negativ ist (der **Effekt**)?
- Was geschieht mit *r*, wenn eine der beiden Standardabweichungen *s*<sub>x</sub> oder *s<sub>y</sub>* sehr hoch ist (das **Rauschen**)?

#### **Pearson-Korrelation: Ausreisser**

*r* **= 0,099** *r* **= 0,202** $\circ$  $\circ$  $\circ$  $\circ$  $\circ_{\circ}$  $\circ$ 300 300  $\circ$  $\circ$  $\circ$  $\circ$  $\circ$  $\circ$  $\circ$  $\circ$  $\delta^{\circ}$  $\circ$  $\circ$  $\circ$  $8^{\circ}$  $\circ$  $\delta$  $\circ$  $8^{\circ}$ 200 200  $\circ$  $\circ$  $\circ$  $\circ$  $\circ$  $\circ$  $\rightarrow$  $\rightarrow$  $\circ$  $\circ$  $\circ$   $\circ$  $\circ$ 100  $\circ$ 100  $\circ$  $\circ$  $\circ$  $\Omega$  $\circ$  $\circ$  $\circ$  $\circ$  $\circ$  $\circ$  $\circ$  $\circ$  $\circ$  $\circ$  $\circ$  $\circ$  $\circ$  $\circ$  $\overline{\phantom{a}}$  $\circ$  $\circ$  $\circ$  $\circ$ 80 100 120 140 80 100 120 140 160 180 200  $\pmb{\mathsf{x}}$  $\pmb{\mathsf{x}}$ 

#### **Rangkorrelation nach Spearman**

• Verwendung von Rangplätzen anstatt tatsächlicher Werte

$$
r_{\text{Sp}} = \frac{\sum_{i=1}^{n} (\text{rang}(x_i) - \overline{\text{rang}(x)}) (\text{rang}(y_i) - \overline{\text{rang}(y)})}{\sqrt{\sum_{i=1}^{n} (\text{rang}(x_i) - \text{rang}(x))^2} \cdot \sqrt{\sum_{i=1}^{n} (\text{rang}(y_i) - \text{rang}(y))^2}}
$$

- Einige Vorteile:
	- Testet nicht nur auf linearen Zusammenhang
	- Macht keine Vorannahmen zur zugrundeliegenden Verteilung
	- Weniger anfällig für Effekte von Ausreisserwerten
- Rangkorrelation gilt gemeinhin als etwas konservativer.

# **Korrelation in R**

- Funktion: cor(x, y, method)
- Argument method:
	- Default: "pearson"
	- Rangkorrelation: "spearman"
- $cor(x, y, method = "spearman")$ 
	- Benutzt den Rangkorrelationskoeffizienten von Spearman
- Auch hier: Argument na.rm Hier: Argument use = "complete.obs", um NA-Werte auszuschließen

# **Zusammenhänge**

- Datensatz zu mehreren Ländern der Erde mit den folgenden Variablen:
	- Geburtenrate (wie viele Menschen werden pro 1000 pro Jahr geboren)
	- Sterberate (wie viele Menschen von 1000 sterben pro Jahr)
	- Kindersterblichkeit (wie viele Kinder sterben pro 1000)
	- **-** Lebenserwartung bei Geburt (wie alt werden heute Neugeborene)
	- Bevölkerungswachstum
- Wie können diese Variablen untereinander korrelativ zusammenhängen?
	- $+ + / + / 0 / / -$

#### **Zusammenhänge**

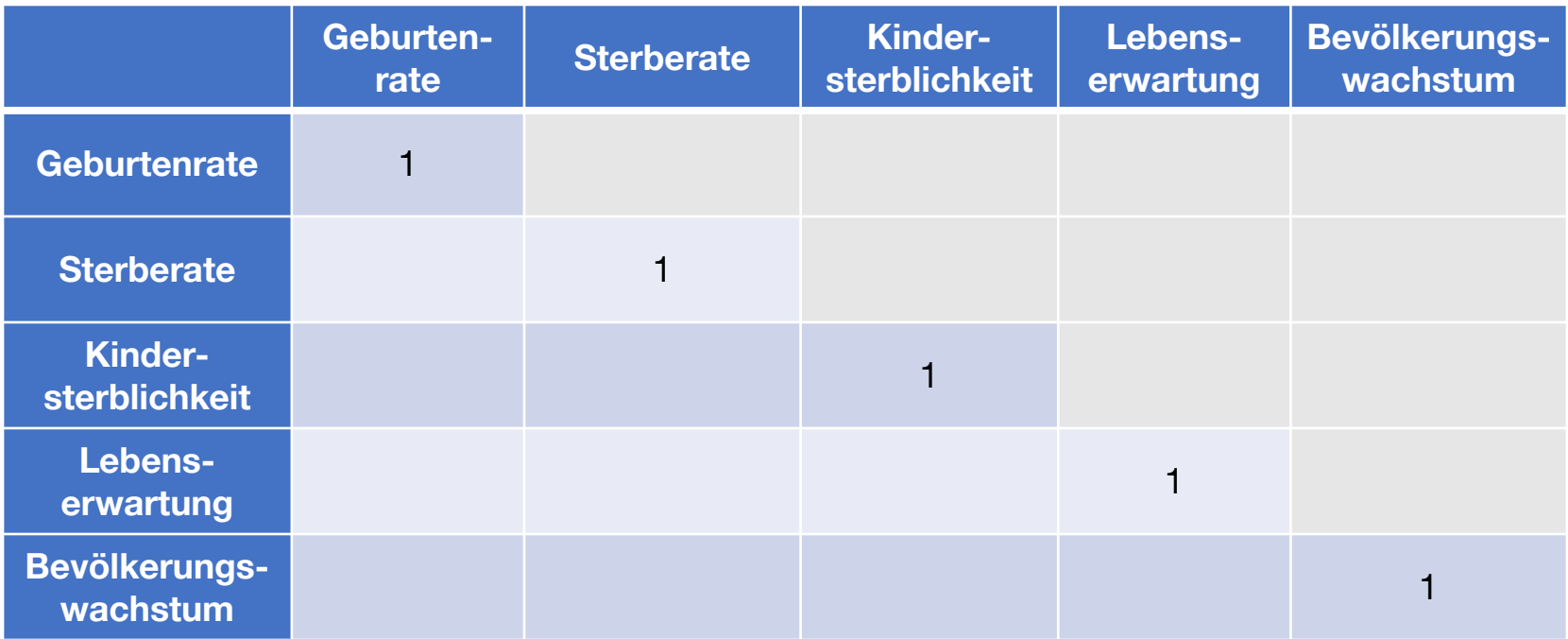

# **Visualisierung**

- Stark ausgeprägte (+/-) Korrelationen lassen sich in einem Plot über beide Variablen gut erkennen.
	- $\blacksquare$  plot(X, Y)
- Über einen Boxplot kann man nicht nur die Verteilung einer Variable visualisieren, sondern auch unterschiedliche Verteilungen in Abhängigkeit von einer anderen Variable:
	- $boxplot(X)$
	- boxplot( $X \sim Y$ )

#### **Zusammenfassung**

- Korrelationskoeffizient gibt an, wie stark zwei Variablen **kovariieren** (= gemeinsam von ihrem jeweiligen Mittelwert abweichen).
- Vorsicht bei:
	- Interpretation von **Kausalität**
	- Interpretation der **Effektrichtung** (Korrelation ist immer bidirektional!)
	- Ausreissern
- Bei der **Rangkorrelation** wird mit dem Rang der Werte und nicht mit den Werten selbst gerechnet.

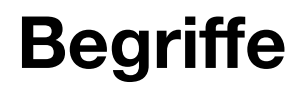

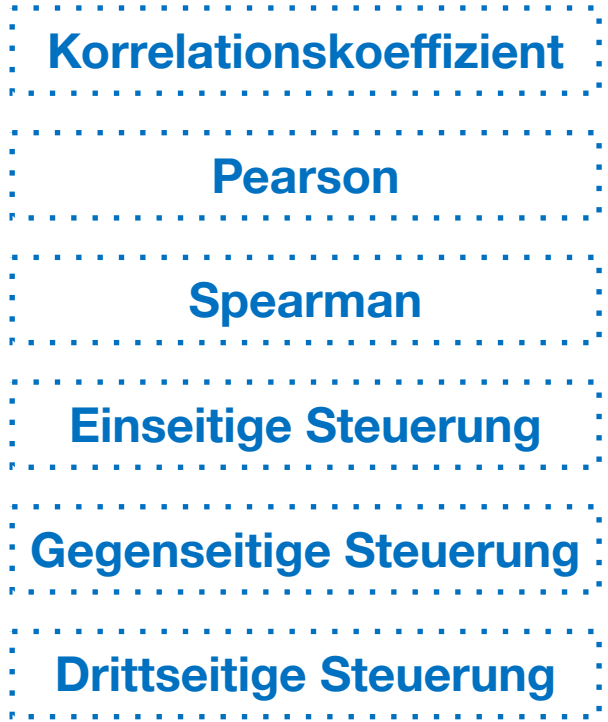

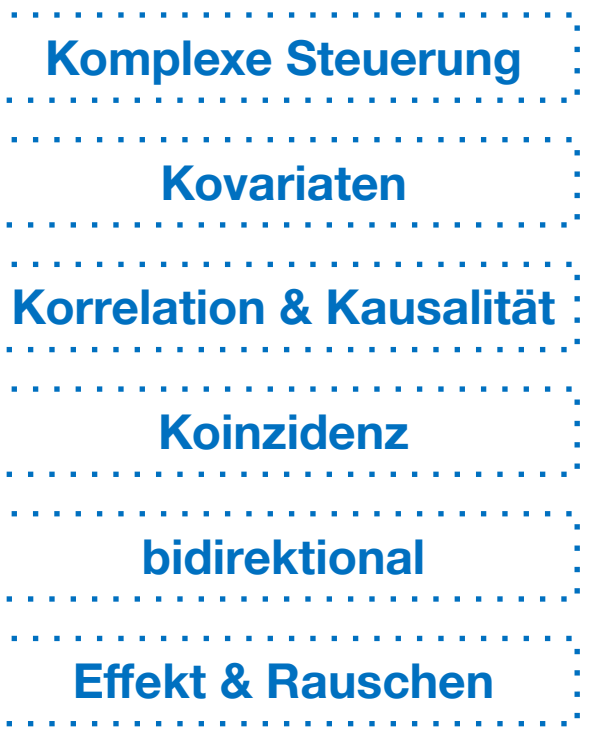

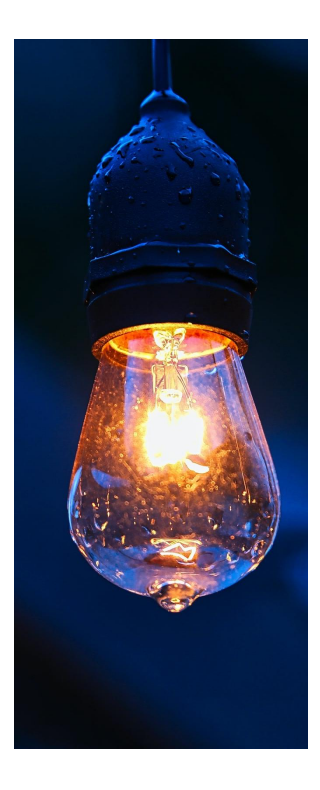

#### **Hausaufgabe**

- Berechnen Sie die restlichen Pearson-Korrelationen zwischen den Variablen in der Tabelle auf S.23.
- Visualisieren Sie mindestens die Korrelation zwischen Geburtenrate und Bevölkerungswachstum. In diesem Plot sehen Sie zwei extreme Ausreißer. Ermitteln Sie die zugehörigen Länder dazu. Worauf ist das Verhalten dieser beiden Ausreißer wahrscheinlich zurückzuführen? Können Sie das anhand von anderen im cia\_factbook vorliegenden Daten bestätigen?
- Wie hoch ist die Spearman-Korrelation zwischen Hubraum (displacement, disp) und PS (horse power, hp) im Datensatz mtcars? Bilden Sie vor der Berechnung eine Hypothese zur Richtung der Korrelation heraus.